## 國立臺灣海洋大學河海工程學系  $2002$  工程數學  $(\mathbf{m})$  第五次作業小考參考解答

1. Sol.

$$
u(x,t) = \frac{1}{2}\phi(x+ct) + \frac{1}{2}\phi(x-ct) + \frac{1}{2c}\int_{x-ct}^{x+ct} \psi(\tau)d\tau
$$
  
\n
$$
\frac{\partial u}{\partial x} = \frac{1}{2}\phi'(x+ct) + \frac{1}{2}\phi'(x-ct) + \frac{1}{2c}[\psi(x+ct) - \psi(x-ct)]
$$
  
\n
$$
\frac{\partial^2 u}{\partial x^2} = \frac{1}{2}\phi''(x+ct) + \frac{1}{2}\phi''(x-ct) + \frac{1}{2c}[\psi'(x+ct) - \psi'(x-ct)]
$$
  
\n
$$
\frac{\partial u}{\partial t} = \frac{c}{2}\phi'(x+ct) - \frac{c}{2}\phi'(x-ct) + \frac{1}{2c}[c\psi(x+ct) + c\psi(x-ct)]
$$
  
\n
$$
\frac{\partial^2 u}{\partial t^2} = \frac{c^2}{2}\phi''(x+ct) + \frac{c^2}{2}\phi''(x-ct) + \frac{1}{2c}[c^2\psi'(x+ct) - c^2\psi'(x-ct)]
$$
  
\n(1) f(x, PDE

$$
c^{2} \frac{\partial^{2} u}{\partial x^{2}} = c^{2} [\frac{1}{2} \phi''(x+ct) + \phi''(x-ct) + \frac{1}{2c} [\psi'(x+ct) - \psi'(x-ct)]]
$$
  
\n
$$
= \frac{c^{2}}{2} \phi''(x+ct) + \frac{c^{2}}{2} \phi''(x-ct) + \frac{1}{2c} [c^{2} \psi'(x+ct) - c^{2} \psi'(x-ct)]
$$
  
\n
$$
= \frac{\partial^{2} u}{\partial t^{2}}
$$
  
\n
$$
\therefore c^{2} \frac{\partial^{2} u}{\partial x^{2}} = \frac{\partial^{2} u}{\partial t^{2}}
$$
  
\n(2) f(x, I.C.

$$
u(x, 0) = \frac{1}{2}\phi(x) + \frac{1}{2}\phi(x) + \frac{1}{2c}\int_x^x \psi(\tau)d\tau = \phi(x)
$$
  

$$
\dot{u}(x, 0) = \frac{c}{2}\phi'(x) - \frac{c}{2}\phi'(x) + \frac{1}{2c}[c\psi(x) + c\psi(x)] = \psi(x)
$$

2. Sol.

let 
$$
\begin{cases} u(x,t) = g(x+ct) + f(x-ct) \\ \dot{u}(x,t) = cg'(x+ct) - cf'(x-ct) \end{cases} \Rightarrow \begin{cases} u(x,0) = g(x) + f(x) = \phi(x) \\ \dot{u}(x,0) = cg'(x) - cf'(x) = \psi(x) \end{cases} (1)
$$

 $(2)$  式對 $x$ 積分

$$
c \int_0^x g'(x)dx - c \int_0^x f'(x)dx = \int_0^x \psi(\tau)d\tau
$$

$$
g(x) - f(x) = \frac{1}{c} \int_0^x \psi(\tau)d\tau \quad (3)
$$

 $(1)(3)$  聯立

$$
\begin{cases}\ng(x) + f(x) = \phi(x) \\
g(x) - f(x) = \frac{1}{c} \int_0^x \psi(\tau) d\tau \quad \Rightarrow \quad \begin{cases}\ng(x) = \frac{1}{2}\phi(x) + \frac{1}{2c} \int_0^x \psi(\tau) d\tau \\
f(x) = \frac{1}{2}\phi(x) - \frac{1}{2c} \int_0^x \psi(\tau) d\tau\n\end{cases}
$$
\n
$$
\therefore \quad \begin{cases}\ng(x + ct) = \frac{1}{2}\phi(x + ct) + \frac{1}{2c} \int_0^{x + ct} \psi(\tau) d\tau \\
f(x - ct) = \frac{1}{2}\phi(x - ct) - \frac{1}{2c} \int_0^{x - ct} \psi(\tau) d\tau\n\end{cases}
$$
\n
$$
u(x, t) = g(x + ct) + f(x - ct)
$$
\n
$$
= \frac{1}{2}\phi(x + ct) + \frac{1}{2}\phi(x - ct) + \frac{1}{2c} \int_0^{x + ct} \psi(\tau) d\tau - \int_0^{x - ct} \psi(\tau) d\tau
$$

$$
= \frac{1}{2}\phi(x+ct) + \frac{1}{2}\phi(x-ct) + \frac{1}{2c}\left(\int_0^{x+ct}\psi(\tau)d\tau - \int_0^{x-ct}\psi(\tau)d\tau\right)
$$
  
\n
$$
= \frac{1}{2}\phi(x+ct) + \frac{1}{2}\phi(x-ct) + \frac{1}{2c}\left(\int_0^{x+ct}\psi(\tau)d\tau + \int_{x-ct}^0\psi(\tau)d\tau\right)
$$
  
\n
$$
= \frac{1}{2}\phi(x+ct) + \frac{1}{2}\phi(x-ct) + \frac{1}{2c}\int_{x-ct}^{x+ct}\psi(\tau)d\tau
$$

```
f@x_D := If@-1 £ x £ 1, 1, 0D
g = TableAPlotAEvaluateA
1
€€€
                            2
f@x +tD +
1
€€€
                                          2
f@x -tDE, 8x, -10, 10<,
    DisplayFunction ® Identity, PlotStyle ® HueA1 -
t
€€€€€€
                                                           10
EE, 8t, 5, 0, -1<E
```
<sup>8</sup> … Graphics …, … Graphics …, … Graphics …, … Graphics …, … Graphics …, … Graphics …<sup>&</sup>lt;

**<< "Graphics`Graphics3D`"**

**Show@StackGraphics@gDD**

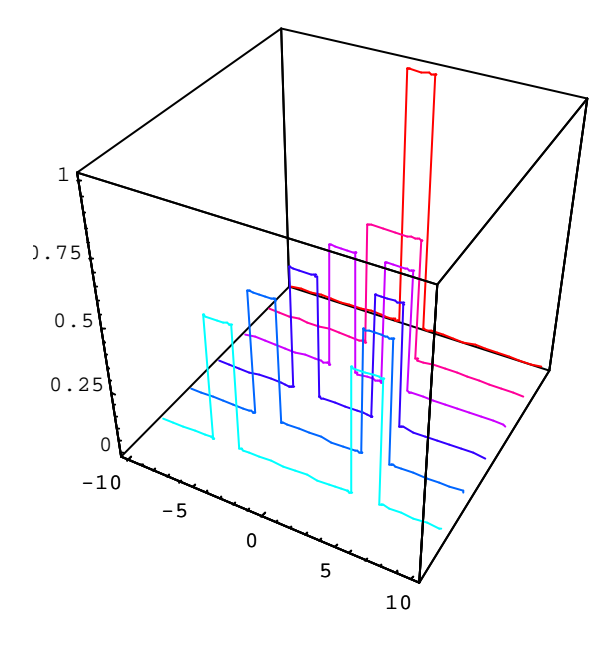

… Graphics3D …

**u** = **Plot3DA 2 f@x + tD+ 1 €€€ 鑑 f@x** - tD, 8x, -10, 10<, 8t, 0, 5<, PlotPoints ® 25E<br>2 **Show@%, ViewPoint -> 84.000, 1.140, 2.110<D Show@%, ViewPoint ® 80, 0, 1<D Show@%, ViewPoint ® 81, 0, 0<D Show@%, ViewPoint ® 80, 1, 0<D**

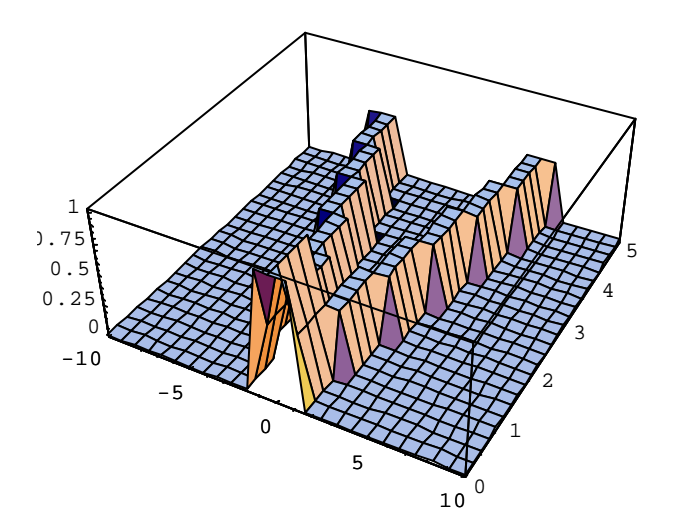

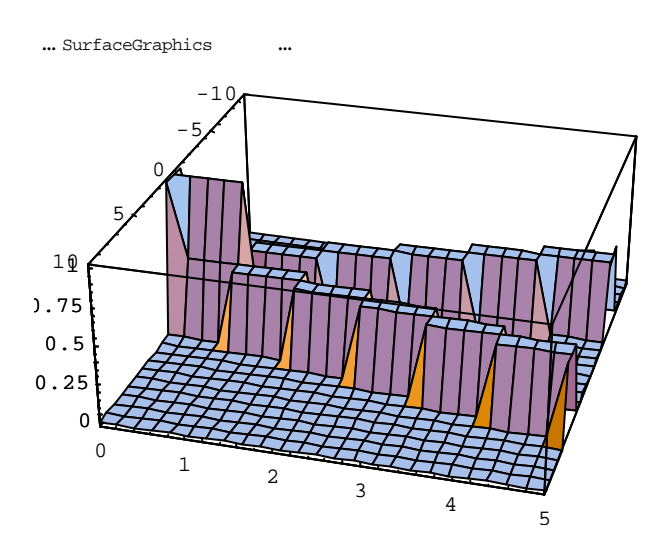

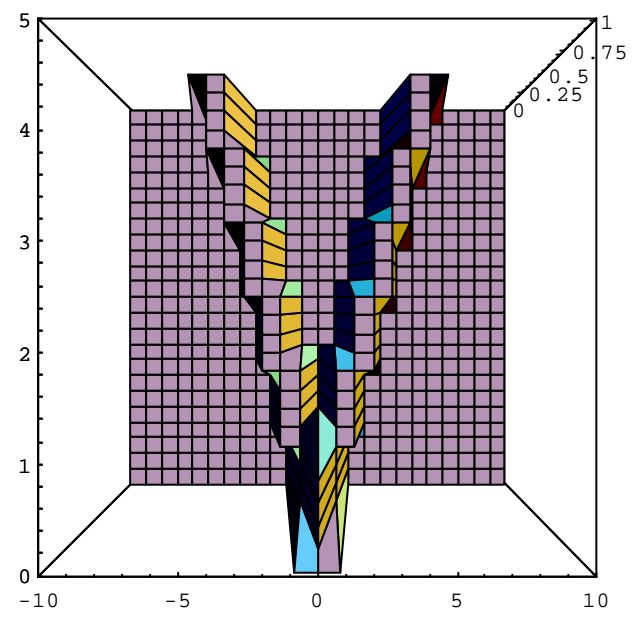

… SurfaceGraphics …

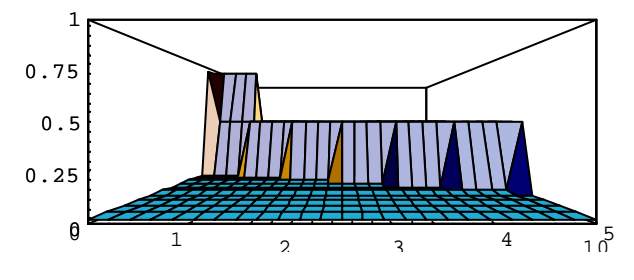

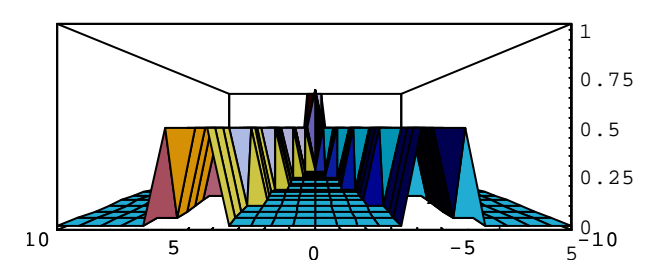

0

1

2

3

4

5

… SurfaceGraphics …

**Show@ContourGraphics@uD, AspectRatio ® 0.7D**

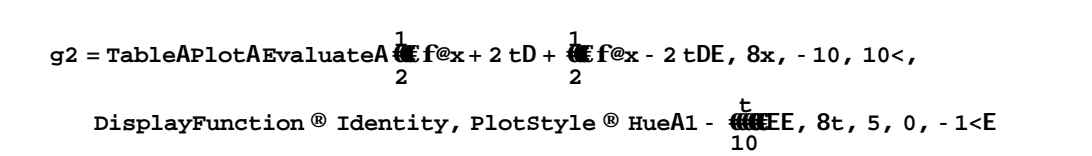

<sup>8</sup> … Graphics …, … Graphics …, … Graphics …, … Graphics …, … Graphics …, … Graphics …<sup>&</sup>lt;

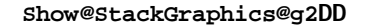

… ContourGraphics …

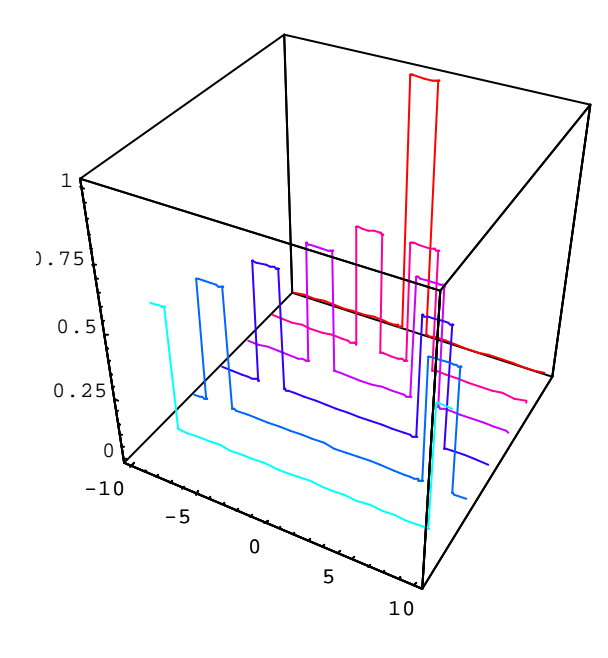

-10 -5 0 5 10

… Graphics3D …

**u**2 = **Plot3DA 2 f@x + 2 tD+ 1 €€€ 鑑 f@x** - 2 tD, 8x, -10, 10<, 8t, 0, 5<, PlotPoints ® 25E<br>2 **Show@%, ViewPoint -> 84.000, 1.140, 2.110<D Show@%, ViewPoint ® 80, 0, 1<D Show@%, ViewPoint ® 81, 0, 0<D Show@%, ViewPoint ® 80, 1, 0<D**

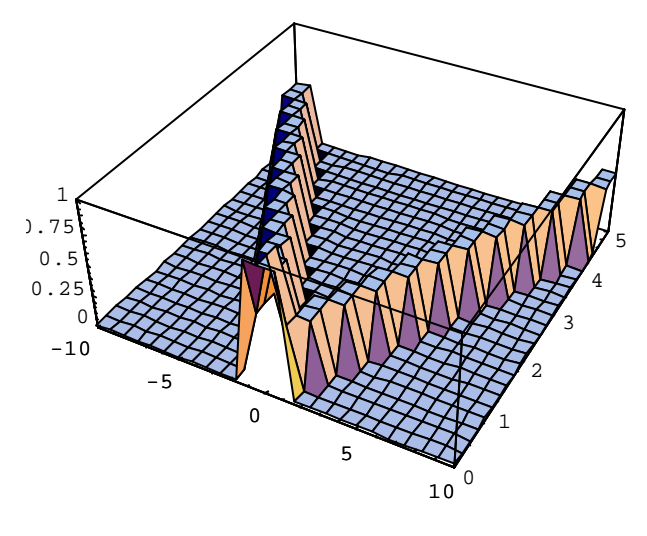

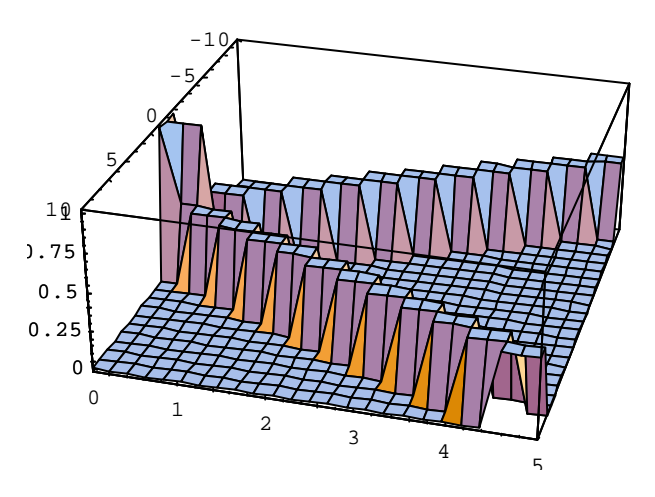

… SurfaceGraphics …

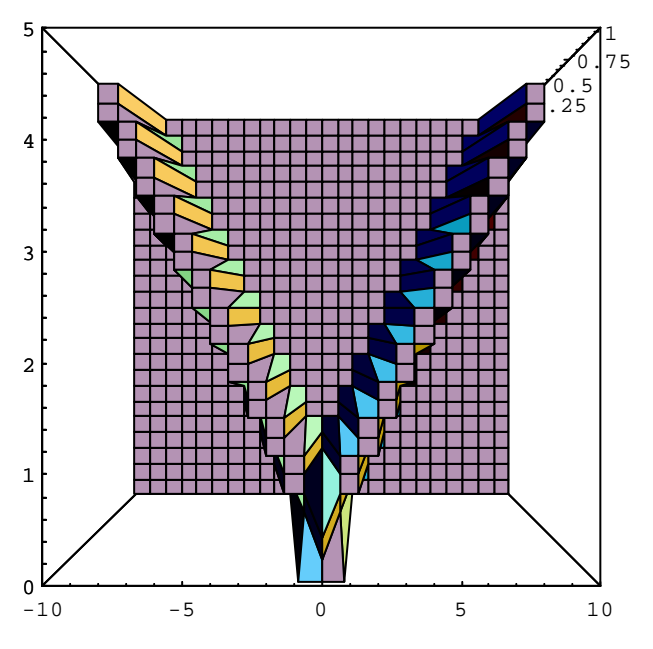

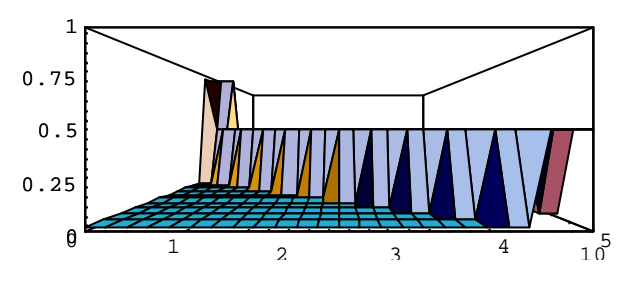

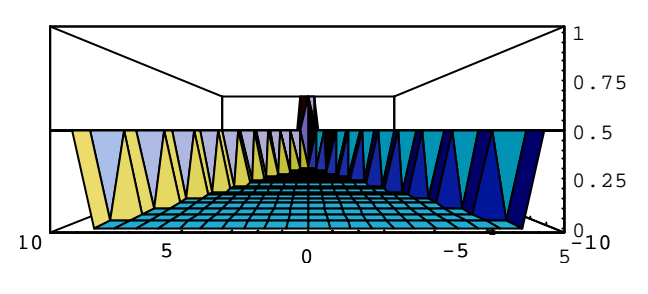

… SurfaceGraphics …

**Show@ContourGraphics@u2D, AspectRatio ® 0.7D**

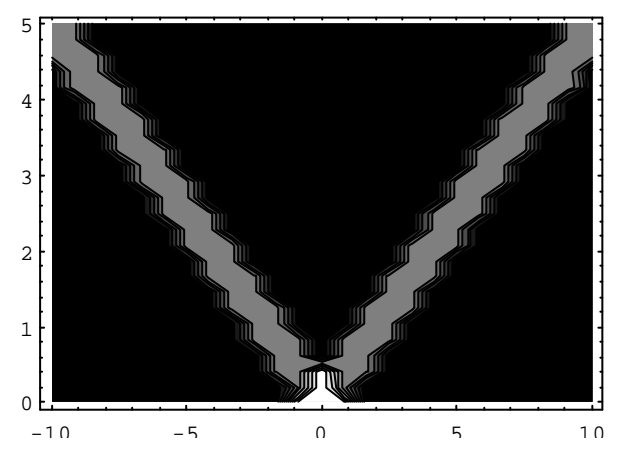

… ContourGraphics …

 $y@x_0 := \text{If} @-1$   $x$   $x_1$ , 1, 0D

- g = TableAPlotAEvaluateA  $\overset{1}{\text{Im }\nolimits}^{\text{x+t}}_{2}$  Hy@tDL âtE, 8x, -10, 10<, DisplayFunction ® Identity, PlotStyle ® HueA1 -  $\frac{1}{4}$ <br>10<br>10
- 8. Graphics ..., ... Graphics ..., ... Graphics ..., ... Graphics ..., ... Graphics ..., ... Graphics ...<

<< "Graphics`Graphics3D`"

Show@StackGraphics@gDD

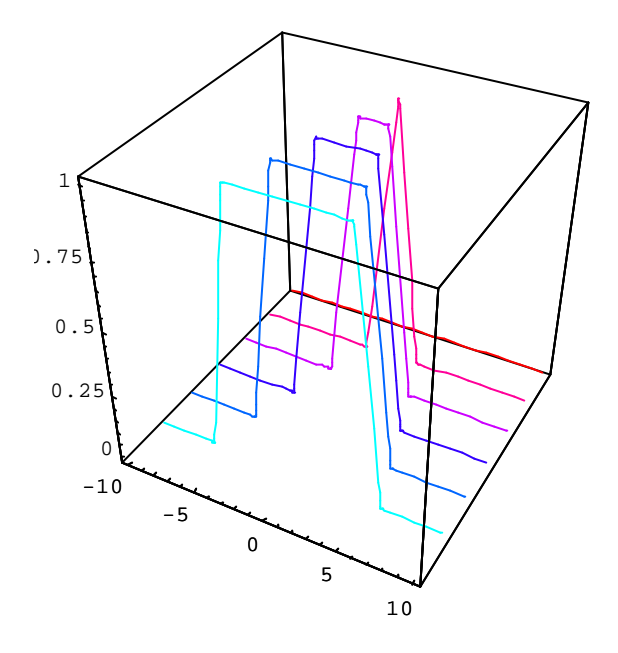

..Graphics3D...

\*\*t<br>| Hy@tDLâtE, 8x, -10, 10<, 8t, 0, 5<, PlotPoints ® 25E  $u =$  Plot 3DA Evaluate A  $\ddot{w}_{\lambda}$ Show@%, ViewPoint -> 84.000, 1.140, 2.110<D Show@%, ViewPoint ® 80, 0, 1<D Show@%, ViewPoint ® 81, 0, 0<D Show@%, ViewPoint ® 80, -1, 0<D

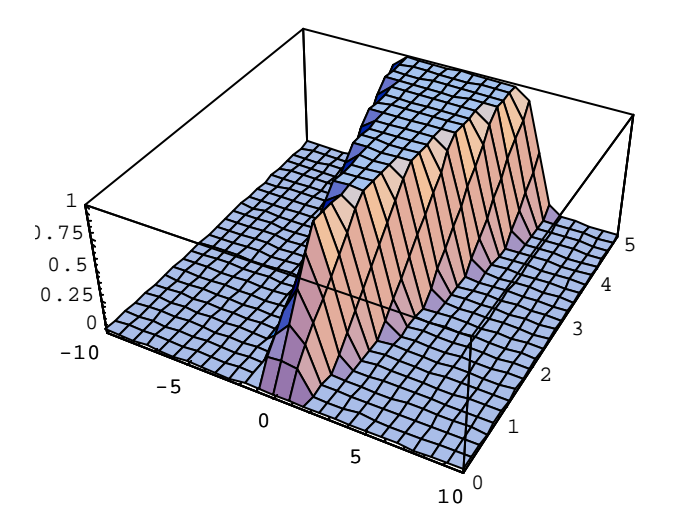

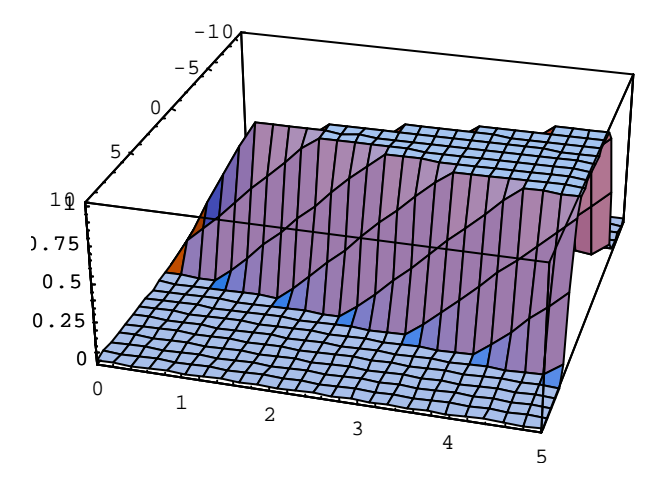

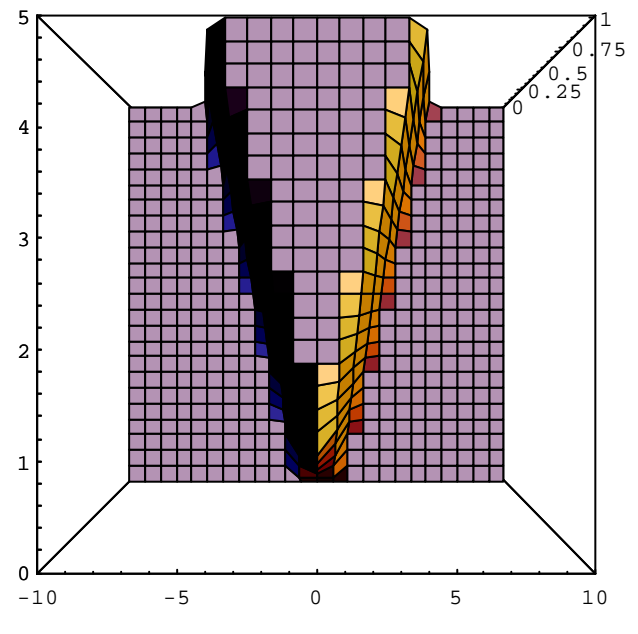

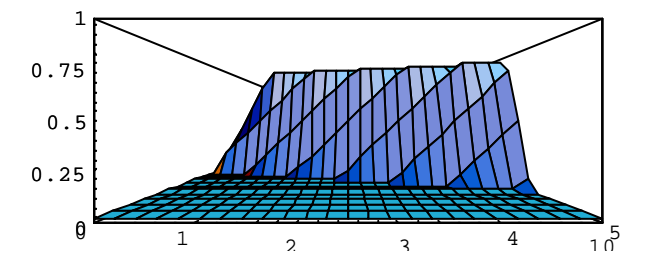

… SurfaceGraphics …

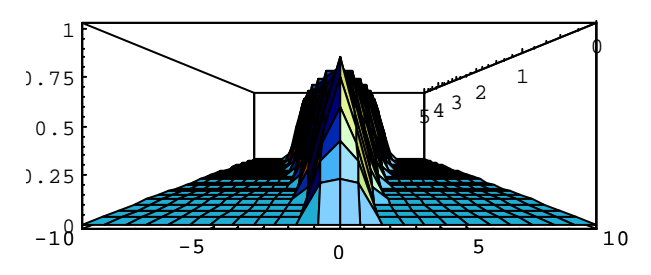

 $\mathfrak{Z}$ 

... SurfaceGraphics...

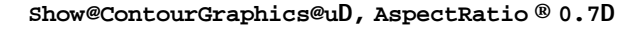

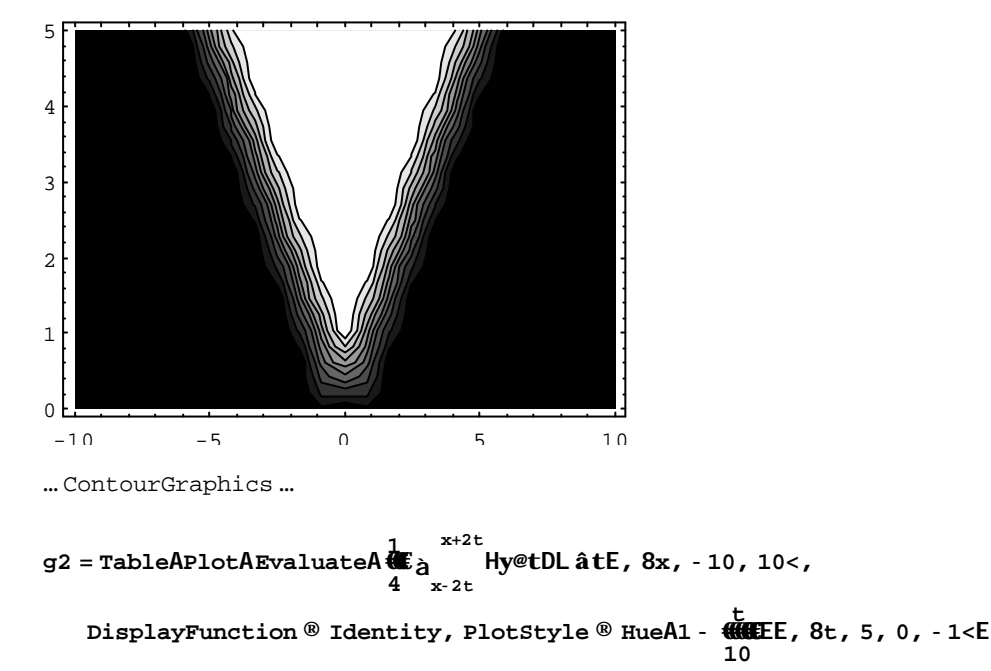

8. Graphics ..., ... Graphics ..., ... Graphics ..., ... Graphics ..., ... Graphics ..., ... Graphics ...<

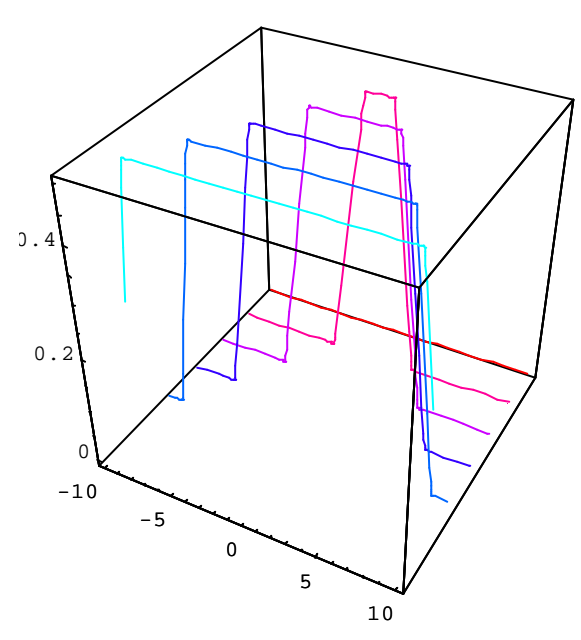

Show@StackGraphics@g2DD

..Graphics3D...

i<br>WE à Hy@tDL âtE, 8x, -10, 10<, 8t, 0, 5<, PlotPoints ® 25E  $u2 =$ Plot3DAEvaluateA $\ddot{\mathbf{a}}$  $\overline{22}$  $-2t$ Show@%, ViewPoint -> 84.000, 1.140, 2.110<D Show@%, ViewPoint ® 80, 0, 1<D Show@%, ViewPoint ® 81, 0, 0<D Show@%, ViewPoint ® 80, -1, 0<D

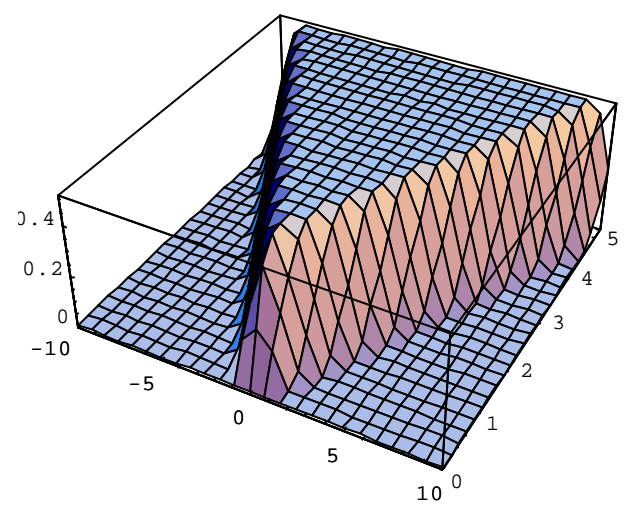

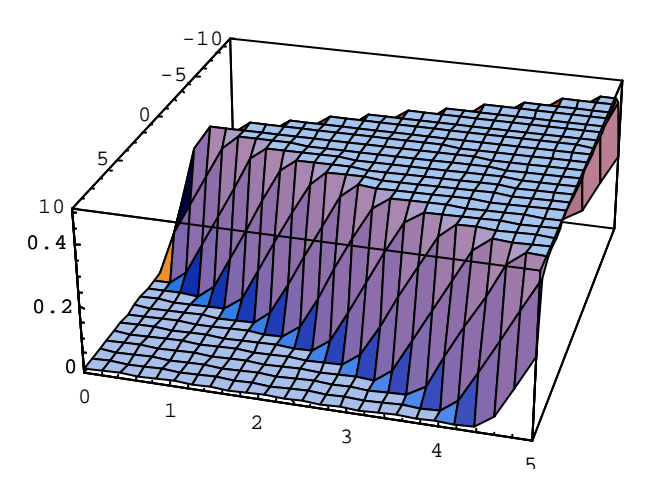

… SurfaceGraphics …

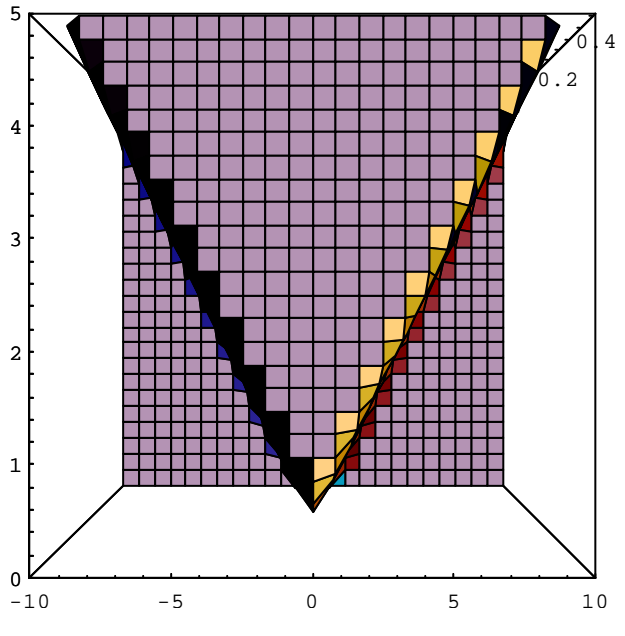

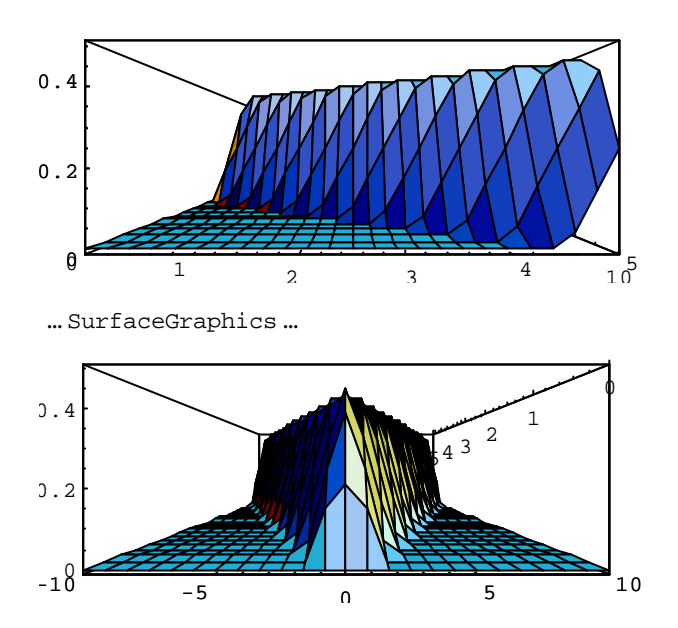

… SurfaceGraphics …

**Show@ContourGraphics@u2D, AspectRatio ® 0.7D**

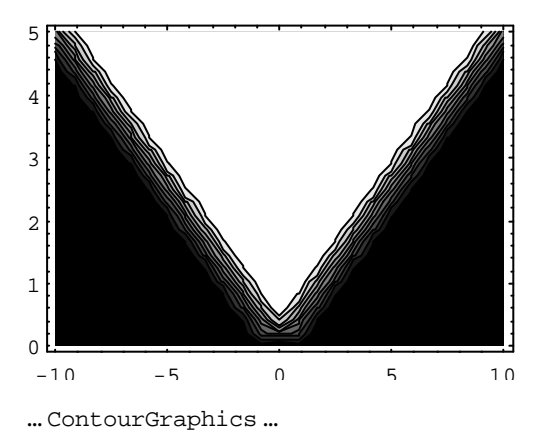